SAP ABAP table CNVA\_PCREA\_WIP\_P {PC Reorg Analysis: Parameters for WIP/SD Recon}

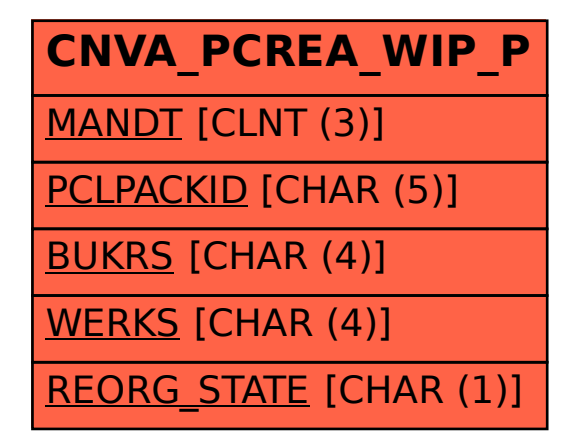